RedHatLinux PDF

https://www.100test.com/kao\_ti2020/203/2021\_2022\_RedHatLinu\_ c103\_203827.htm boot:

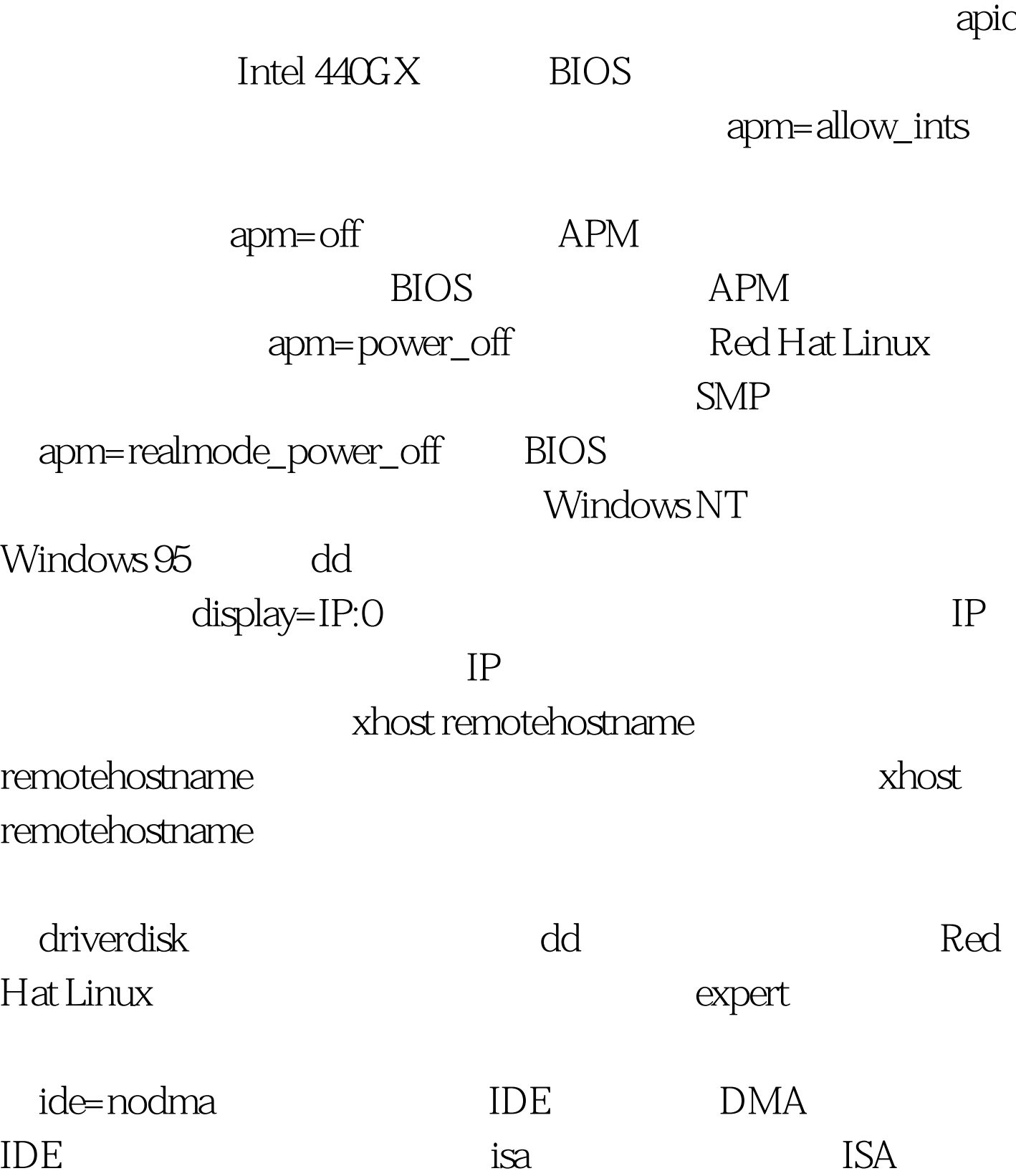

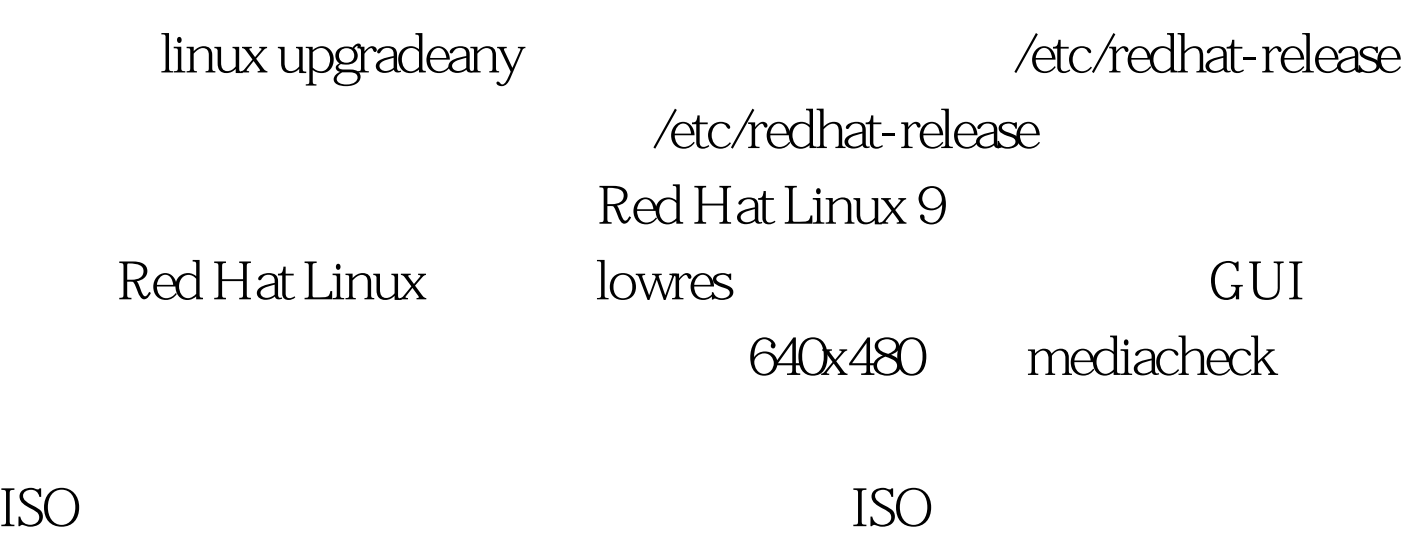

 $100T$ est

www.100test.com